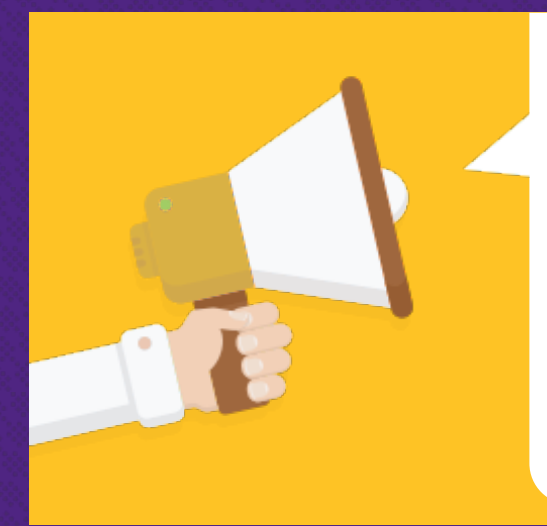

## Access to VPN has been Restored!

You can now remap to your home and shared drives! Learn more about accessing VPN and Mapping drives below.

Access to VPN for all users has been restored. Currently users can access phones (IP Communicator) and Network Drives (home drives, departmental shared drives). No other application will be available via VPN at this time.

## Logging Into VPN

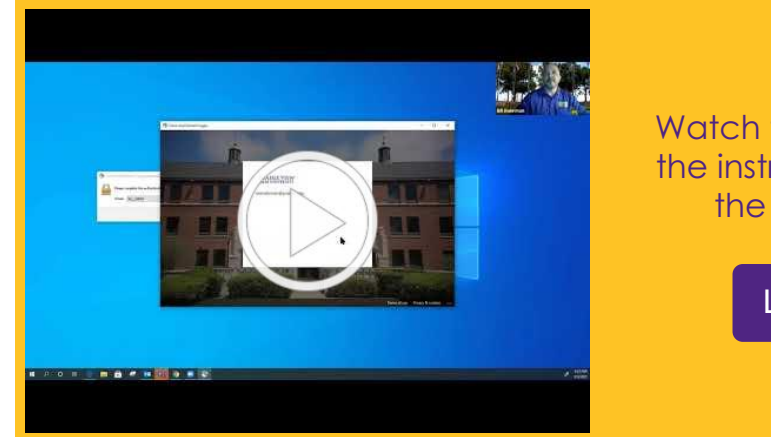

Watch the video & download the instructions to learn about the new login process.

[Logging](http://www.pvamu.edu/cite/wp-content/uploads/sites/190/2021/03/Logging-into-VPN-All.pdf) into VPN

## Mapping Your Home Drive on Windows

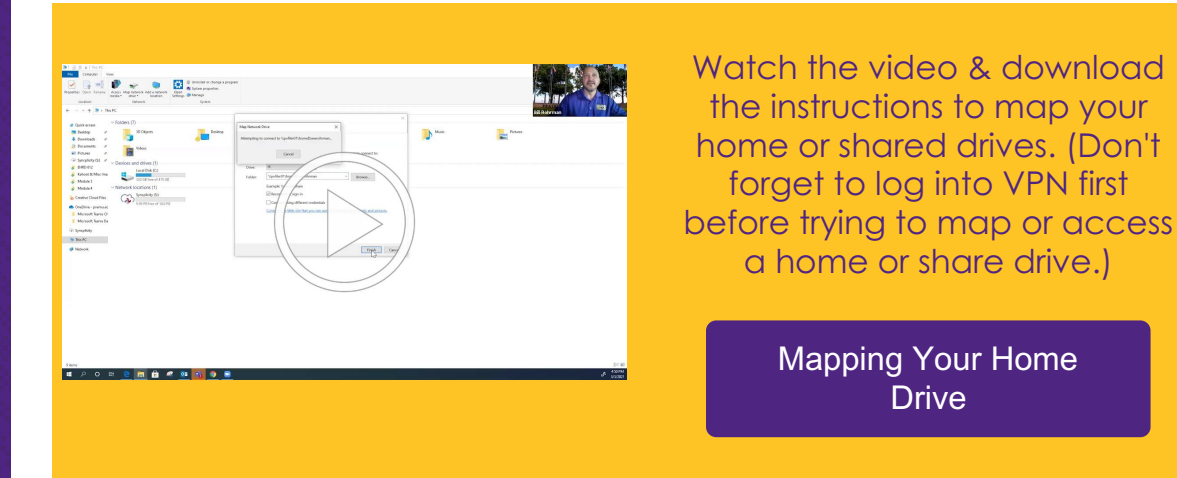

For all IT related questions or issues, please call the IT Helpdesk at 936-261-2525.

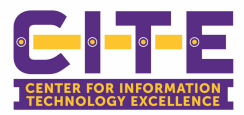

Connect with us

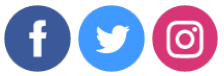